# **A BROADCOM®**

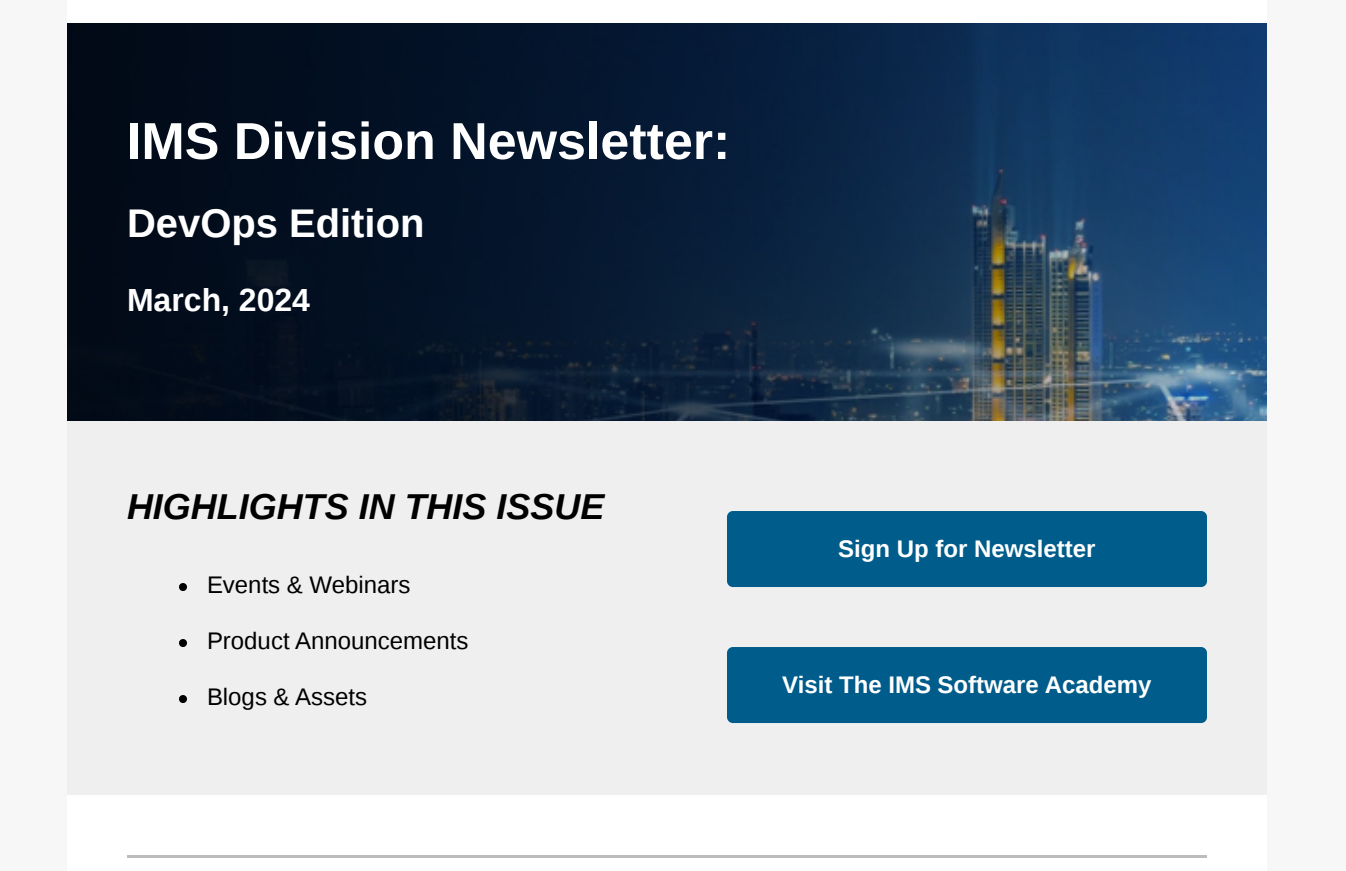

## **EVENTS & WEBINARS**

**Creating On-demand Service Virtualization Environments, March 14th**

Join Karl Miller and Uttam Anand, Global Strategy Consultants for Broadcom, as they share how Service Virtualization is able to create production-like on-demand environments to help organizations accelerate and improve product delivery.

During this session you will learn:

- 1. Best practices on automating spinning up and down virtual service environments.
- 2. How to spin up an on-demand environment with the relevant services to test.
- 3. How to automate custom configurations to meet team needs.

**[Register Today](https://app.sw.broadcom.com/e/er?utm_campaign=&utm_content=IMS_FY24_DEVOPS_Newsletter-March_842_Initial_MKT_PROMO_EM_2031&utm_medium=email&utm_source=eloqua&s=3805888&lid=1997&elqTrackId=0A4292E11346F794F8C4530C49744043&&elqaid=2031&elqat=1)**

## **Test Data Manager, 4.11, March 28th**

Test Data Manager(TDM) is one of the pillars for the DevOps portfolio by Broadcom. TDM provides the capability to create, manage, and deliver test data to development and testing teams in a structured and repeatable way for efficient, cost-effective test cycles needed to deliver applications faster. The new release, TDM 4.11, includes new features like unified PII scan, mask and audit, scalable masking, NoSQL support, and much more. Join this webinar led by Abhijit Mugali, Product Manager for Test Data Manager to learn all new functionality delivered as part of the release.

## **[Register Now](https://app.sw.broadcom.com/e/er?utm_campaign=&utm_content=IMS_FY24_DEVOPS_Newsletter-March_842_Initial_MKT_PROMO_EM_2031&utm_medium=email&utm_source=eloqua&s=3805888&lid=2592&elqTrackId=91110AA6B264C72D7D1695F66CFDD3D8&&elqaid=2031&elqat=1)**

### **Agile Requirements Designer, 3.4**

Learn about the latest enhancements to Agile Requirements Designer (ARD) 3.4 in our recent webinar with Pavel Sestak, Product Manager for ARD. Dive into a discussion of the advanced capabilities offered in this release, including automation configuration sharing and enhanced test automation generation. Watch the recording to stay informed and optimize your experience with Agile Requirements Designer.

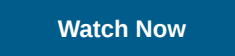

#### **Key Findings from 2023 Accelerate State of DevOps Report**

In this webinar hosted on the DevOps.com website, Kim Castillo, Program Manager at Google, and Beverly Mindle, DevOps Program Manager at Broadcom, jointly shared top findings of the 2023 Accelerate State of DevOps Report as well as some of the behind the scenes work involved in putting together this industry-defining report.

> For questions or concerns regarding products or services please visit [Symantec Enterprise Security Support Center at Broadcom](https://app.sw.broadcom.com/e/er?utm_campaign=&utm_content=IMS_FY24_DEVOPS_Newsletter-March_842_Initial_MKT_PROMO_EM_2031&utm_medium=email&utm_source=eloqua&s=3805888&lid=378&elqTrackId=aae9efcf4b0d4d06b9ad80d49e85dc57&&elqaid=2031&elqat=1).

When you engage with Broadcom, we take the time to understand what interests you. If we got it wrong, you can update your preferences or unsubscribe through our [Preference Center](https://sw.broadcom.com/subscription-preferences?utm_campaign=&utm_content=IMS_FY24_DEVOPS_Newsletter-March_842_Initial_MKT_PROMO_EM_2031&utm_medium=email&utm_source=eloqua&elqTrackId=e20d1974129d42558c2fc8d70ade9183&&elqaid=2031&elqat=1&elqCampaignId=). If you'd like to know more about how we use your personal information, you can [read our privacy statement](https://app.sw.broadcom.com/e/er?utm_campaign=&utm_content=IMS_FY24_DEVOPS_Newsletter-March_842_Initial_MKT_PROMO_EM_2031&utm_medium=email&utm_source=eloqua&s=3805888&lid=22&elqTrackId=54d97706648e4e0ba10325f5f9faac8a&&elqaid=2031&elqat=1).

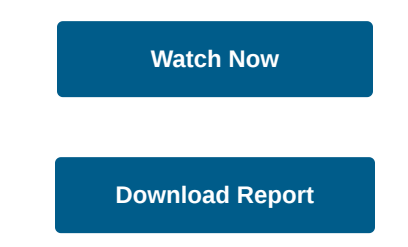

#### **VMware Explore 2024**

Join your peers to access the rich technical content, product expertise and community resources that make Explore the industry's essential cloud event. From cloud infrastructure to the software-defined edge to private AI innovation, you'll gain perspective, find answers and see what's possible with the right cloud solutions. We'd love to know if you're planning to attend!

**[VMware Explore Attendance](https://app.sw.broadcom.com/e/er?utm_campaign=&utm_content=IMS_FY24_DEVOPS_Newsletter-March_842_Initial_MKT_PROMO_EM_2031&utm_medium=email&utm_source=eloqua&s=3805888&lid=2575&elqTrackId=D4B30A5B43A3A620CA9890D466A25A55&&elqaid=2031&elqat=1)**

#### **Office Hours**

We are excited to expand the availability of our DevOps office hours, which will be hosted at 3:30 p.m., Australian Eastern Daylight Time on the

following dates:

Wednesday, March 27, 2024

Wednesday, June 26, 2024

Wednesday, September 25, 2024

### [Register Now 3:30pm AEDT](https://app.sw.broadcom.com/e/er?utm_campaign=&utm_content=IMS_FY24_DEVOPS_Newsletter-March_842_Initial_MKT_PROMO_EM_2031&utm_medium=email&utm_source=eloqua&s=3805888&lid=2173&elqTrackId=1D204616A15A4EE2AEC7B8EB11527393&&elqaid=2031&elqat=1)

We will also continue to hold DevOps Office Hours monthly on the second Wednesday of each month at 9:30 am Eastern Standard Time.

## [Register Now 9:30am EST](https://app.sw.broadcom.com/e/er?utm_campaign=&utm_content=IMS_FY24_DEVOPS_Newsletter-March_842_Initial_MKT_PROMO_EM_2031&utm_medium=email&utm_source=eloqua&s=3805888&lid=723&elqTrackId=9CE8A5BDC428ED891AC8DEB2871045EE&&elqaid=2031&elqat=1)

We will present topics during each meeting and invite you to join to learn more across all the DevOps products. Experts from all of the product teams will be attending to answer any questions you may have. It is a great opportunity to have open dialogue with the product teams and interact with your peers from other organizations.

If you aren't able to attend office hours, [recordings](https://app.sw.broadcom.com/e/er?utm_campaign=&utm_content=IMS_FY24_DEVOPS_Newsletter-March_842_Initial_MKT_PROMO_EM_2031&utm_medium=email&utm_source=eloqua&s=3805888&lid=2574&elqTrackId=8E70B4AF8F692E63F624A89230014FAF&&elqaid=2031&elqat=1) are available.

## **Product Announcements**

## **Test Data Manager 4.11**

The new release, TDM 4.11, includes new features like unified PII scan, mask and audit, scalable masking, NoSQL support, and much more. Join the scheduled Webinar to learn more about it.

## **Service Virtualization 10.7.2 SP4**

Get the latest features, defect, and vulnerability fixes by upgrading to the latest Service Pack located [here](https://app.sw.broadcom.com/e/er?utm_campaign=&utm_content=IMS_FY24_DEVOPS_Newsletter-March_842_Initial_MKT_PROMO_EM_2031&utm_medium=email&utm_source=eloqua&s=3805888&lid=2573&elqTrackId=F04A6C546383F93D23AE3CD589D7EE00&&elqaid=2031&elqat=1) on 10.7.2. More details can be found [here](https://app.sw.broadcom.com/e/er?utm_campaign=&utm_content=IMS_FY24_DEVOPS_Newsletter-March_842_Initial_MKT_PROMO_EM_2031&utm_medium=email&utm_source=eloqua&s=3805888&lid=722&elqTrackId=CA9DBCA231A72902E1D083425A9771E7&&elqaid=2031&elqat=1).

## **Blogs & Assets**

**"Broadcom Test Data Manager", Article by Daniel Howard, Senior Analyst with Bloor**

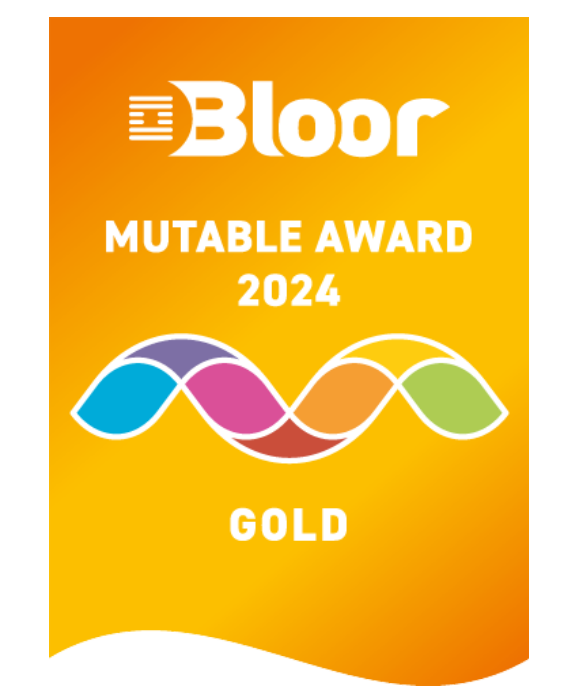

See why Bloor cites Broadcom Test Data Manager as "a formidable, highly automated test data management solution that is especially wellequipped to serve clients that operate at

enterprise scale."

[Read The Report: Bloor inBrief,](https://app.sw.broadcom.com/e/er?utm_campaign=&utm_content=IMS_FY24_DEVOPS_Newsletter-March_842_Initial_MKT_PROMO_EM_2031&utm_medium=email&utm_source=eloqua&s=3805888&lid=2576&elqTrackId=0F926FA50D81179B05977117FAAE29DB&&elqaid=2031&elqat=1) [Broadcom Test Data Manager](https://app.sw.broadcom.com/e/er?utm_campaign=&utm_content=IMS_FY24_DEVOPS_Newsletter-March_842_Initial_MKT_PROMO_EM_2031&utm_medium=email&utm_source=eloqua&s=3805888&lid=2576&elqTrackId=0F926FA50D81179B05977117FAAE29DB&&elqaid=2031&elqat=1)

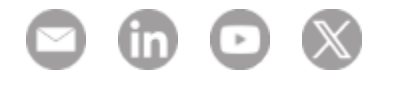

Broadcom 3421 Hillview Ave Palo Alto California 94304 United States of America

Copyright © 2024 Broadcom. All Rights Reserved. The term "Broadcom" refers to Broadcom Inc. and/or its subsidiaries.